Portable PDF Merge Tool With License Key Скачать бесплатно For PC (April-2022)

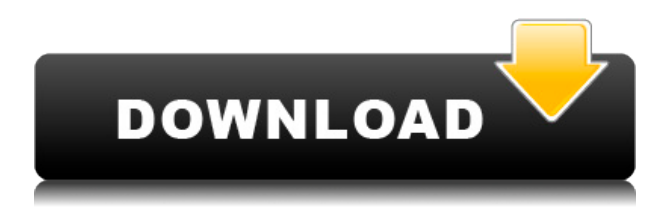

### Portable PDF Merge Tool Crack + Free Download

Работа с файлами PDF еще никогда не была такой простой. Cracked Portable PDF Merge Tool With Keygen — это программное обеспечение, которое позволяет пользователям объединять несколько PDF-файлов в один документ, сохраняя при этом совместимость и доступность PDF. Он имеет интуитивно понятный пользовательский интерфейс, прост в использовании. Portable PDF Merge Tool Crack For Windows очень прост в использовании, просто выберите файл для открытия и место, где вы хотите создать объединенный PDF. Чтобы объединить выбранные файлы, нажмите кнопку «Объединить» и выберите желаемый выходной формат, сохраните файл в любом удобном месте или перетащите файл в место, если вы хотите скопировать его. Затем нажмите «Открыть», и объединенный файл будет сохранен в указанном месте. Удалить элемент из списка также легко. Просто снимите флажок с файла, и он будет удален из списка. Portable PDF Merge Tool Torrent Download — это отдельное приложение, которое не нужно устанавливать. Таким образом, в элементы реестра Windows не будут внесены изменения. Часто задаваемые вопросы о портативном инструменте слияния PDF: В: Как я могу исправить ошибку PDF Merge Tool? О: При работе с Portable PDF Merge Tool Cracked Accounts вы можете столкнуться с различными ошибками, первая из которых будет следующей: \*Файлы PDF для объединения не найдены\*. Это происходит по разным причинам, например, у вас может не быть файлов PDF на вашем компьютере, и процесс может закончиться \*недопустимым пустым документом\*. В результате вы можете получить несколько ошибок при запуске процесса. Если эти ошибки появляются, запустите Portable PDF Merge Tool Activation Code еще раз. Затем попробуйте найти недостающие PDF-файлы и открыть их, используя доступные параметры. Вы также можете попробовать опцию «Импорт PDF-файлов», как только вы окажетесь в списке PDF-документов. В настоящее время вы можете объединить свои PDF-файлы, используя тот же процесс. Q: Как я могу сохранить объединенный документ? A: Portable PDF Merge Tool позволяет сохранить объединенный PDF-файл несколькими различными способами. Чтобы сохранить объединенный файл, просто выберите имя, местоположение и формат файла на странице вывода программного обеспечения. Вы можете выбрать место, а также использовать формат файла, например, сохранить его как \*.pdf\*. Q: Как я могу переместить объединенный файл в новое место? О: Вы можете скопировать или переместить сохраненный документ в любое место по вашему выбору. Чтобы переместить сохраненный объединенный документ, просто выберите место из списка, а затем нажмите кнопку открытия.

### Portable PDF Merge Tool [2022-Latest]

Portable PDF Merge Tool Free Download — это бесплатное приложение для Windows, которое позволяет объединять несколько PDF-файлов в один документ. Он поддерживает операции перетаскивания, поэтому вы можете легко объединять файлы, просто перетаскивая их в зону перетаскивания. При сохранении исходного формата объединенный файл можно легко открыть. Кроме того, Portable PDF Merge Tool 2022 Crack предлагает ряд дополнительных опций, позволяющих предварительно просмотреть полученный файл перед его сохранением. Кроме того, вы можете установить такие параметры, как имя файла, версия PDF, порядок страниц, разрыв страницы и многое другое. Требования к портативному инструменту слияния PDF: - Окна - NET Framework 4.0 или более поздняя версия Portable PDF Merge Tool Cracked Version 3.0.1.9Uninstaller Portable and Small, no Program. Портативное программное обеспечение PDF Merge Tool, разработанное ReSiec. Лицензия этого выпуска — FRE. Версия 3.0.1.9, выпущенная 30 марта 2014 г. Язык программирования, используемый Portable PDF Merge Tool, - .NET. Более 50 загрузок Portable PDF Merge Tool 3.0.1.9 с нашей страницы. Portable PDF Merge Tool v1.1Портативная утилита для слияния PDF-файлов, совместимая с Acrobat 6 и более поздними версиями. Теперь поддерживает Acrobat Reader 9 и выше. Кроме того, простой в использовании и быстрый. Portable PDF Merge Tool - это утилита, которая позволяет вам объединять несколько PDF-документов в один документ. Это позволяет вам перетаскивать файлы, чтобы объединить их. Затем вы можете распечатать полученный документ или открыть объединенный файл в приложении Acrobat Reader. Вы можете указать количество страниц и порядок страниц, чтобы сохранить исходный формат. Кроме того, вы можете установить свойства результирующего файла, такие как имя файла, версия PDF, порядок страниц, разрыв страницы и многое другое. Надеемся, вам понравится Portable PDF Merge Tool! Что нового в Portable PDF Merge Tool v1.1:  $\cdot$  Печать напрямую с использованием опции принтера · Объединение более двух PDF-документов · Поддержка PDF-файлов из версий Adobe Acrobat для чтения до Acrobat  $9 \cdot C$  помощью нового формата вы можете легко объединить до 50 страниц в PDF. Также можно задать количество страниц в результирующем файле. Углекислотный лазер в лечении себорейного кератоза. В этой статье мы сообщаем о нашем предварительном опыте использования лазера на углекислом газе в лечении себореи.  $1eaed4ebc0$ 

## **Portable PDF Merge Tool Crack Activation Code Free**

Portable PDF Merge Tool — это программа с довольно говорящим названием. Он позволяет объединять несколько файлов PDF. Поскольку это портативное приложение, PDF Merge Tool не нужно устанавливать. Это означает, что вы можете разместить инструмент на внешнем устройстве (например, на USB-накопителе) и напрямую запустить исполняемый файл на любом компьютере. Что еще более важно, в элементы реестра Windows не будут внесены изменения. Это одна из самых простых программ, с которыми вам когда-либо приходилось иметь дело. Интерфейс представляет собой небольшое окно, в котором вы можете импортировать PDFдокументы, используя файловый браузер или метод «перетаскивания». Итак, все, что вам нужно сделать, это расположить свои PDF-файлы в списке и инициировать задачу, нажав кнопку «Объединить» (вы можете установить место назначения и имя вывода). Кроме того, вы можете удалить элемент из списка. И это все! Программа быстро завершает задачу, потребляя небольшое или среднее количество системных ресурсов. Кроме того, выходной файл автоматически открывается после его создания. Во время наших тестов не возникало никаких ошибок, а программа Portable PDF Merge Tool не зависала и не зависала. Подводя итог, Portable PDF Merge Tool прост, прост в использовании и нетребователен к объединению двух или более PDF-файлов, и мы настоятельно рекомендуем его всем пользователям. Скриншот: См. скриншоты Portable PDF Merge Tool в действии ниже. Скачать: Portable PDF Merge Tool (оффлайн ссылка) Portable PDF Merge Tool — это программа с довольно говорящим названием. Он позволяет объединять несколько файлов PDF. Поскольку это портативное приложение, PDF Merge Tool не нужно устанавливать. Это означает, что вы можете разместить инструмент на внешнем устройстве (например, на USB-накопителе) и напрямую запустить исполняемый файл на любом компьютере. Что еще более важно, в элементы реестра Windows не будут внесены изменения. Это одна из самых простых программ, с которыми вам когда-либо приходилось иметь дело.Интерфейс представляет собой небольшое окно, в котором вы можете импортировать PDF-документы, используя файловый браузер или метод «перетаскивания». Итак, все, что вам нужно сделать, это расположить свои PDF-файлы в списке и инициировать задачу, нажав кнопку «Объединить» (вы можете установить место назначения и имя вывода). Кроме того, вы можете удалить элемент из списка. И это все! Программа быстро завершает задачу, занимая мало времени.

### **What's New In Portable PDF Merge Tool?**

Объединить PDF-файлы: • Добавляйте PDF-документы в список и объединяйте их в один выходной файл. • При желании вы можете назвать выходной файл. • Выберите исходные файлы и выходной файл с помощью файлового браузера или методом «перетаскивания». • Введите путь назначения объединенного файла. • Чтобы удалить элемент, удерживайте Ctrl + щелкните имя элемента. • Чтобы добавить новый элемент, перетащите документ PDF в список программы. Скриншоты портативного инструмента слияния PDF: Ваше имя: Введите свое имя здесь Ваша электронная почта: Введите адрес электронной почты здесь Ваши варианты Вариант вывода: Выберите выходной формат. • По умолчанию: настройки Windows 7 по умолчанию. • Комментарий: не копируйте комментарии из исходных файлов PDF в

объединенный файл. • Объединить: объединить PDF-документы. • Разъединить: Разъединить документы в исходные файлы PDF. Создать параметры: • Дата создания: выберите дату создания вывода. • Тип (объединить/разъединить): выберите режим объединения/разъединения. Примечание: • Настройки по умолчанию будут использоваться, если ваши настройки равны настройкам «По умолчанию». • В режиме слияния будут использоваться только первая и последняя страницы каждого входного файла. Пользовательский размер страницы: Установите размер страницы. • По умолчанию: Печатный станок A4. • Альбомная: увеличенный размер страницы для печатного станка. • Книжная: Меньший размер страницы для печатного станка. • Letter: Меньший размер страницы для печатного станка. • Legal: меньший размер страницы для печатного станка. • Пользовательский: создание пользовательского размера страницы. • Обрезать: обрезать страницу, если она слишком мала. • Зеркально отразить размер страницы, если она слишком велика. • A4 Plus: 2,26x4,64 (A4+). • A4 Plus портрет: 2,26x4,04 (A4+ портрет). • A4 Plus Альбомная: 2,26x3,72 (А4+ альбомная). • A4 Plus Legal: 2,26x3,23 (A4+ Legal). • Пользовательский формат A4 Plus: 2,26x3,23 (пользовательский формат A4+). • A4 минус: 1,89x4,64 (A4-). •

# **System Requirements:**

Windows 7/8/10: ОС: Windows 7/8/10 ЦП: Intel или AMD, двухъядерный, четырехъядерный или выше Оперативная память: 1 ГБ Жесткий диск: 1 ГБ (игровые данные сохраняются на жестком диске) Графика: NVIDIA GeForce GTX 460 или Radeon HD 4890 Видео: разрешение 1280 x 1024, поддержка полноэкранного режима Звук: звуковая карта, совместимая с DirectX. Интернетсоединение: Широкополосное интернет-соединение с веб-камерой Сетевой адаптер: широкополосное подключение к Интернету DirectX: версия 9.